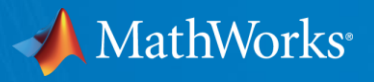

# MathWorks Info Veranstaltung für Professoren und Forscher : FAU 18 05 2021

Ann-Venette Christodoulou Dr. Kathi Kugler Manfred Noethen

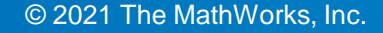

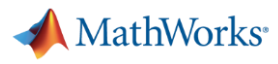

# Ihr MathWorks Campus Team

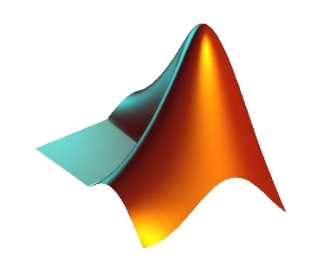

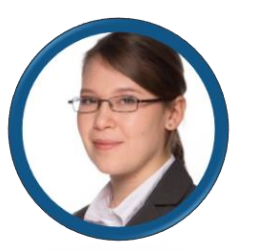

• Customer Success Engineer – **Dr. Kathi Kugler**, +49-89-45235-6832, [kkugler@mathworks.com](mailto:kkugler@mathworks.com)

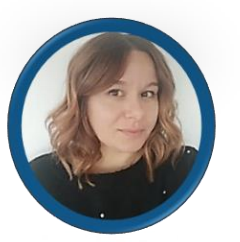

• Customer Success Specialist - **Ann-Venette Christodoulou,** [achristo@mathworks.com](mailto:achristo@mathworks.com)

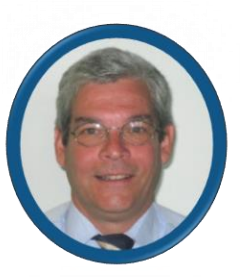

• Account Manager - **Manfred Nöthen**, +49-89-45235-6791, [mnoethen@mathworks.com](mailto:mnoethen@mathworks.com)

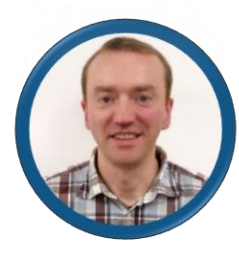

• Installation Support - **Hergen Reising**, [emea-install@mathworks.com](mailto:emea-install@mathworks.com) / [Support page](https://de.mathworks.com/support/contact_us.html#DE) 

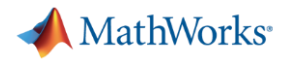

# **Jeder der zum Campus gehört hat Zugriff auf alle MathWorks - Tools!**

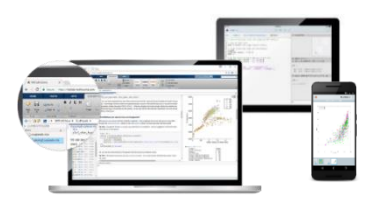

**Anytime, Anywhere & Any Device MATLAB Online**

| Bamberg<br>Elangery                  |  |
|--------------------------------------|--|
| Fürth<br>Nürnberg<br><b>DESCRIPT</b> |  |
|                                      |  |
| Pleinfeld                            |  |

**Network Licenses for Multiple Locations**

| ÷                                                                                                    | <b>Despitement of Christian Incomercial</b>                                                                                                    | <b>Sew of A. B.</b>                                                       |
|----------------------------------------------------------------------------------------------------|----------------------------------------------------------------------------------------------------|---------------------------------------------------------------------------|
| The rest breastly calculated the set in long-tenants                                                               |                                                                                                    | <b>THE SALE</b>                                                           |
|                                                                                                    | <b>MARK</b><br><b>LABRATION</b><br>÷                                                                                                    |                                                                           |
| the company of the same<br>.<br>ALC:                                                                               | $-10.34 - 0.1$<br><b><i>Changed</i></b><br>щ<br>$> 8 - 10$<br>w<br><b>Change of Alberta</b><br>黒木材料<br>×.<br>The Lot Lot 2014<br>Course.<br><b>Security</b><br>$\sim$<br>$-1$<br><b>Address of the Con-</b> | 184                                                                       |
| PRODUCTS CRASH FOR ENDING:<br>Av. 6 Batel<br><b>WASHINGTON</b><br><b>STATISTICS</b><br><b><i>THE RESIDENCE</i></b> | View in recent lines.<br>constitution for the nation rates. The constitution and con-<br><b>COMPANY</b><br>Task I<br><b>AMERICAN</b><br><b>WWW. Address Control And Co</b>                                  | extra management of the con-<br>T.<br>È<br>i<br>÷<br>Skie<br>Villag.<br>m |
| <b>Information</b>                                                                                                 | Tarkin<br><b>Service</b><br><b>MALLANT</b><br>Text M<br><b>THE REPORT RIGHT</b>                                                                                                    |                                                                           |

**Online Training**

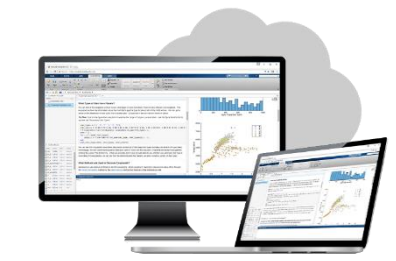

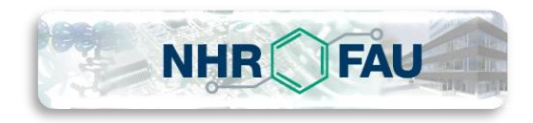

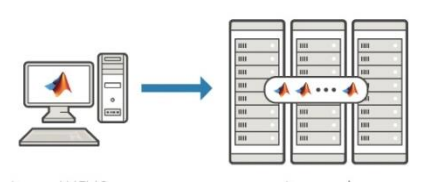

**MATLAB Parallel Server**

| C le crose excitonal ains correct?                                                     | 12% (10%) |
|----------------------------------------------------------------------------------------|-----------|
|                                                                                        |           |
| C Is the Modulus of Elasticity connect?                                                | 30% (22%) |
| 6 Is yield strength calculated correctly?                                              | 30% (J/A) |
| 6 Is uttinude strangth correct?                                                        | 18% (10%) |
| C la fracture strength correct?<br>Violation Recruite to heat and increasing institute | 85, 12763 |

**MATLAB Grader**

- Zugang über das MathWorks [Portal](https://de.mathworks.com/academia/tah-portal/fau-31563700.html)
- ✓ Zugang für alle Angehörigen der Universität
- $\checkmark$  Auf universitätseigenen und privaten Rechnern
- $\checkmark$  Zugang zu fast allen<sup>\*</sup> MathWorks Tools

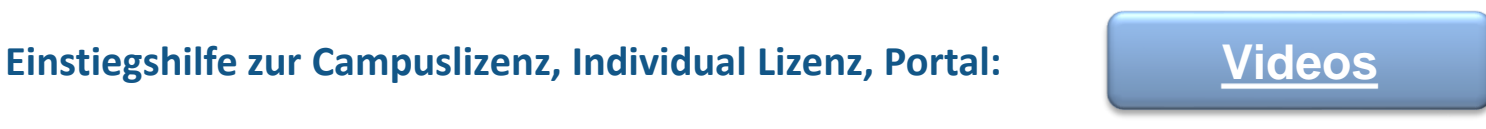

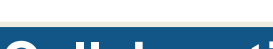

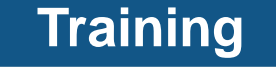

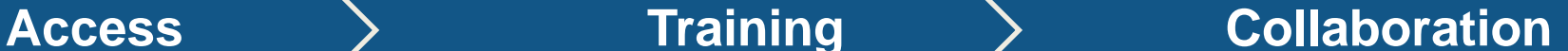

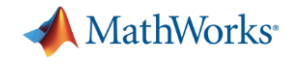

# Unsere Kunden arbeiten in unterschiedlichen Industrien

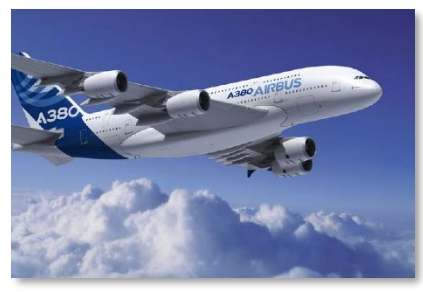

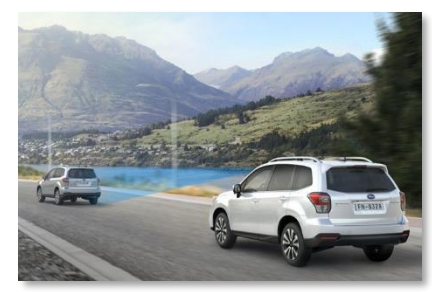

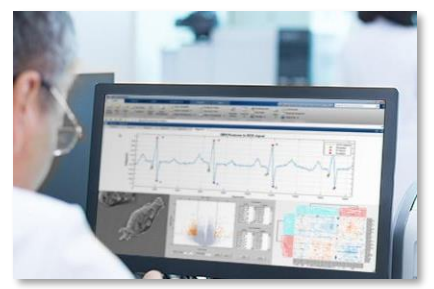

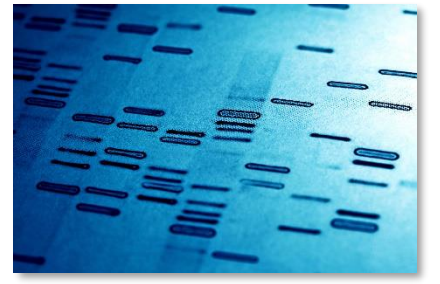

**Aerospace and Defense Automotive Biological Sciences Biotech and Pharmaceutical Communications**

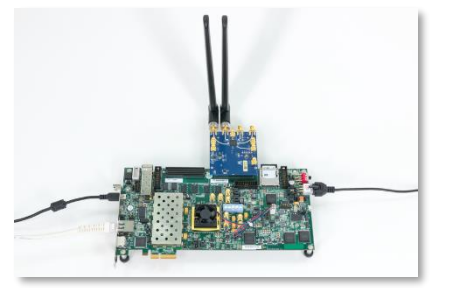

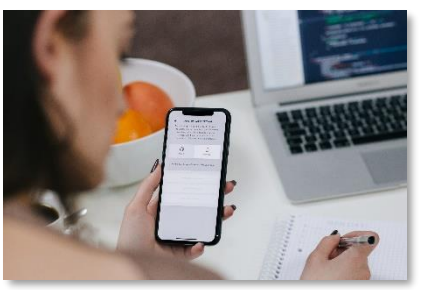

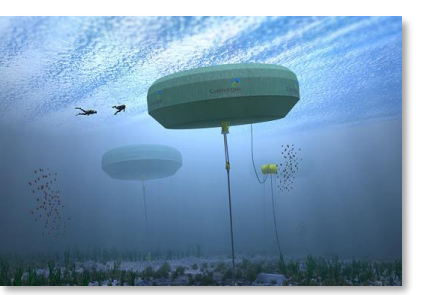

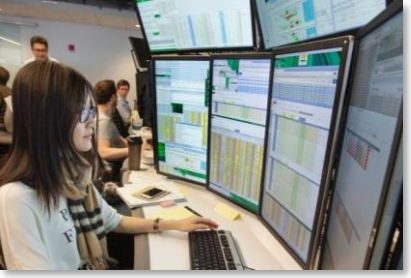

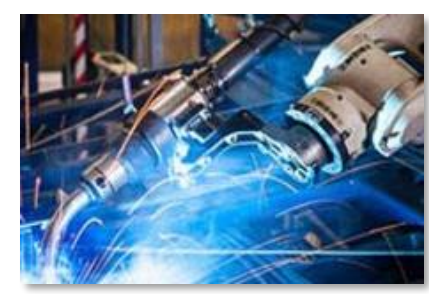

**Electronics Energy Production Financial Services Industrial Machinery Medical Devices**

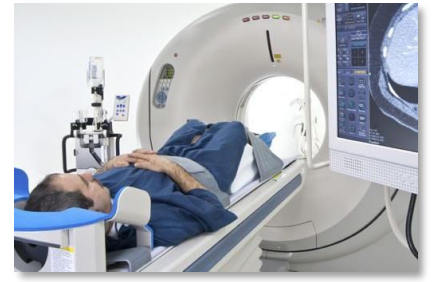

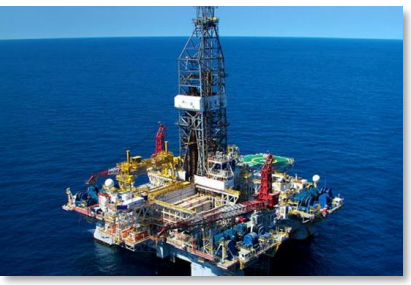

**Metals, Materials, and Mining <b>Neuroscience Railway Systems Semiconductors Software and Internet** 

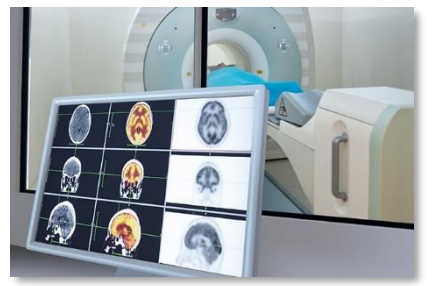

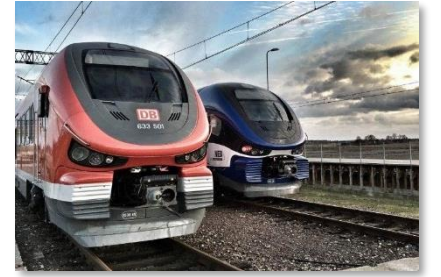

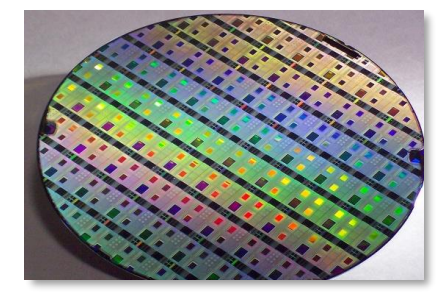

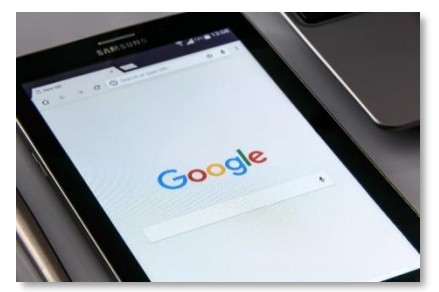

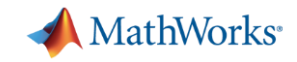

# Produkte in der Campus Lizenz :

5G Toolbox Aerospace Blockset **Aerospace Toolbox** Antenna Toolbox **Audio Toolbox Automated Driving Toolbox AUTOSAR Blockset Bioinformatics Toolbox Communications Toolbox Computer Vision Toolbox Control System Toolbox Curve Fitting Toolbox Data Acquisition Toolbox** Database Toolbox Datafeed Toolbox **DDS Blockset** Deep Learning HDL Toolbox **Deep Learning Toolbox DSP System Toolbox Econometrics Toolbox Embedded Coder** Filter Design HDL Coder **Financial Instruments Toolbox Financial Toolbox Fixed-Point Designer Fuzzy Logic Toolbox Global Optimization Toolbox GPU Coder HDL Coder HDL Verifier** 

**Image Acquisition Toolbox Image Processing Toolbox Instrument Control Toolbox Lidar Toolbox LTE Toolbox Mapping Toolbox MATLAB MATLAB Coder MATLAB Compiler MATLAB Compiler SDK MATI AB Grader MATI AB Parallel Server MATI AB Production Server MATLAB Report Generator MATLAB Web App Server Mixed-Signal Blockset Model Predictive Control Toolbox Model-Based Calibration Toolbox Motor Control Blockset Navigation Toolbox Online Training Suite OPC Toolbox Optimization Toolbox Parallel Computing Toolbox Partial Differential Equation Toolbox Phased Array System Toolbox** Polyspace Bug Finder Polyspace Code Prover

**Powertrain Blockset** Predictive Maintenance Toolbox **Radar Toolbox Reinforcement Learning Toolbox RF Blockset RF Toolbox Risk Management Toolbox** Roadrunner Roadrunner Asset Library Robotics System Toolbox **Robust Control Toolbox ROS Toolbox Satellite Communications Toolbox Sensor Fusion and Tracking Toolbox SerDes Toolbox Signal Processing Toolbox SimBiology SimEvents** Simscape **Simscape Driveline Simscape Electrical Simscape Fluids Simscape Multibody Simulink Simulink 3D Animation Simulink Check** Simulink Code Inspector

Simulink Coder **Simulink Compiler Simulink Control Design Simulink Coverage Simulink Design Optimization Simulink Design Verifier Simulink Desktop Real-Time Simulink PLC Coder** Simulink Real-Time **Simulink Report Generator Simulink Requirements Simulink Test SoC Blockset** Spreadsheet Link Stateflow **Statistics and Machine Learning Toolbox Symbolic Math Toolbox System Composer System Identification Toolbox Text Analytics Toolbox UAV Toolbox Vehicle Dynamics Blockset Vehicle Network Toolbox Vision HDL Toolbox Wavelet Toolbox** Wireless HDL Toolbox **WLAN Toolbox** 

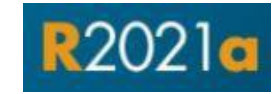

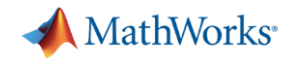

# **MATLAB Parallel Server**

- Rechenintensive MATLAB®-Programme und Simulink®-Modelle ٠ in einem Cluster ausführen.
- Remote-Ausführung von Batch-Jobs, damit Sie Ihren Computer a, für andere Zwecke verwenden können.
- Kann auf lokaler Hardware oder in der Cloud installiert werden. ٠
- Integration mit bestehenden Schedulern möglich. п

Hinweis: Administratoren können Nutzer auf diese Lizenz-Option eintragen, um diese Produkte zu verwenden. 40

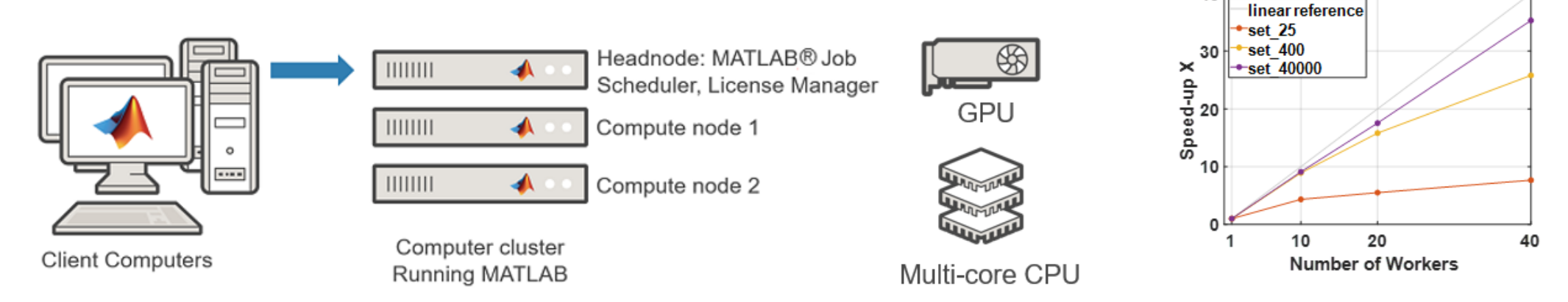

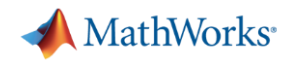

# Zusätzliche Produkte

## **Polyspace**

- Überprüft Ihren Code anhand von formalen Methoden für C/C++ und hebt dessen Fehler hervor
- Ausführliche Tests, die sicherstellen, dass keine Laufzeitfehler, Probleme bei der Nebenläufigkeit oder Sicherheitslücken auftreten

## **Roadrunner**

- Ein interaktiver Editor, mit dem Sie 3D-Szenen erstellen können, um Systeme für das Autonome Fahren zu simulieren und zu testen .
- Gestalten Sie individuelle Straßen -Szenen, indem Sie regionenspezifische Verkehrszeichen und -Markierungen erstellen.
- **Ermöglicht das Einfügen von Schildern, Ampeln,** Schutzplanken und Straßenschäden, sowie Laubwerk, Gebäuden und weiteren 3D -Modellen.

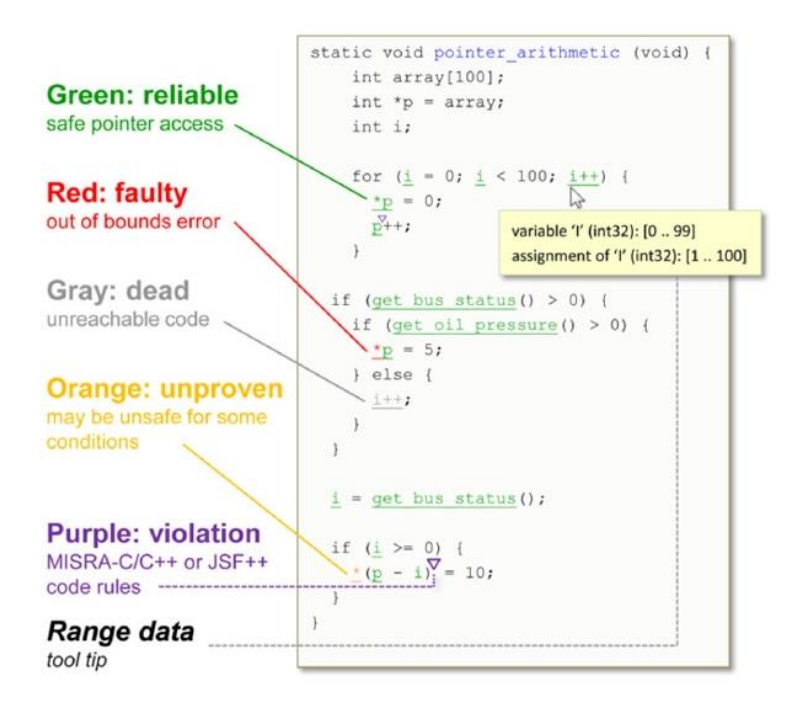

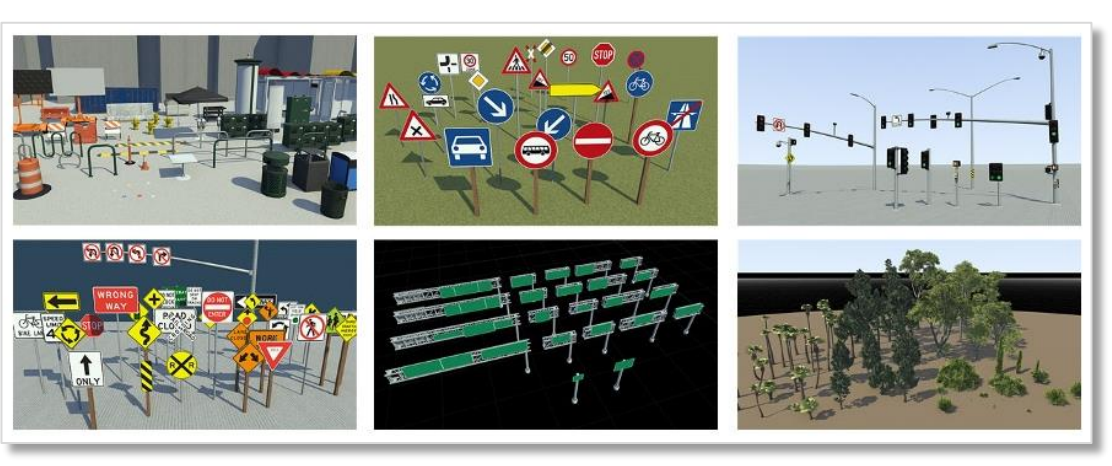

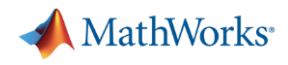

# Zusätzliche Produkte

## **MATLAB Production Server**

- **Integrieren Sie benutzerdefinierte Analysen in** Unternehmensanwendungen im Bereich Web, Datenbanken und Produktion, die auf dedizierten Servern oder in der Cloud ausgeführt werden
- Sie können Algorithmen in MATLAB erstellen, sie mit dem MATLAB Compiler SDK paketieren und dann auf MATLAB Production Server bereitstellen, ohne erneut zu programmieren oder eine spezielle Infrastruktur erstellen zu müssen
- Skalierbar auf hunderte bis tausende gleichzeitige Anfragen

## **MATLAB Web App Server**

- **Erstellen Sie MATLAB-Apps mit App Designer und Simulink-**Simulationen und teilen Sie sie als interaktive Web -Apps
- Endbenutzer können dann mit einem Browser auf die Web Apps zugreifen und sie ausführen, ohne zusätzliche Software installieren zu müssen

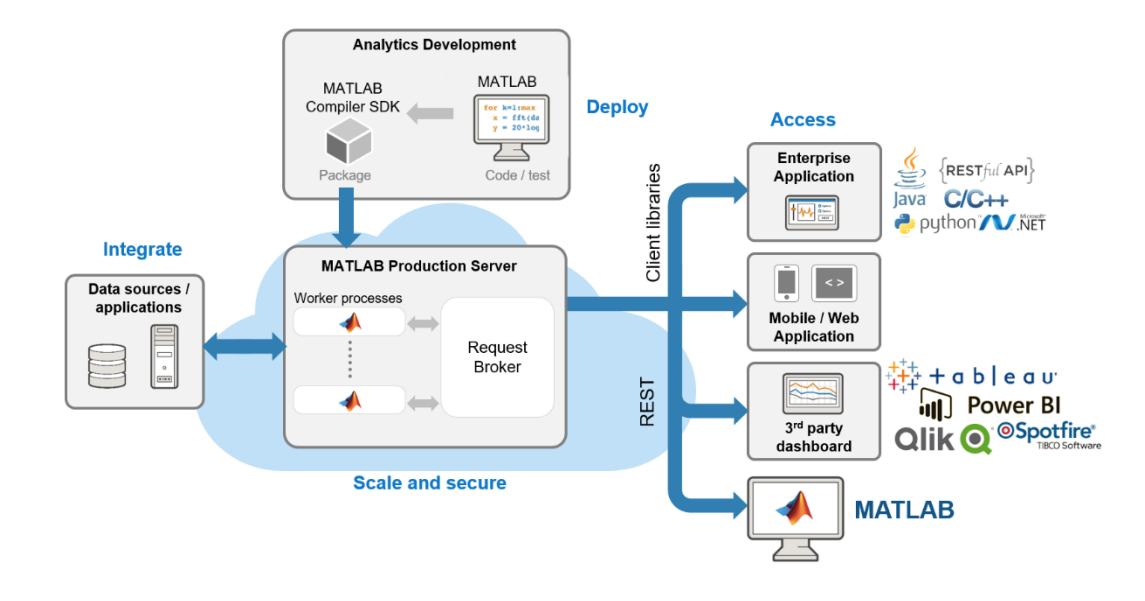

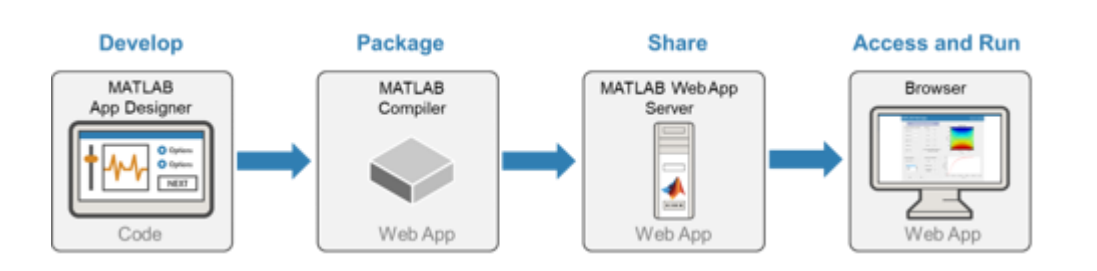

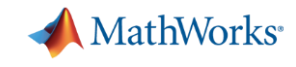

# Übergang von der Universität zur selbsständigen Firma

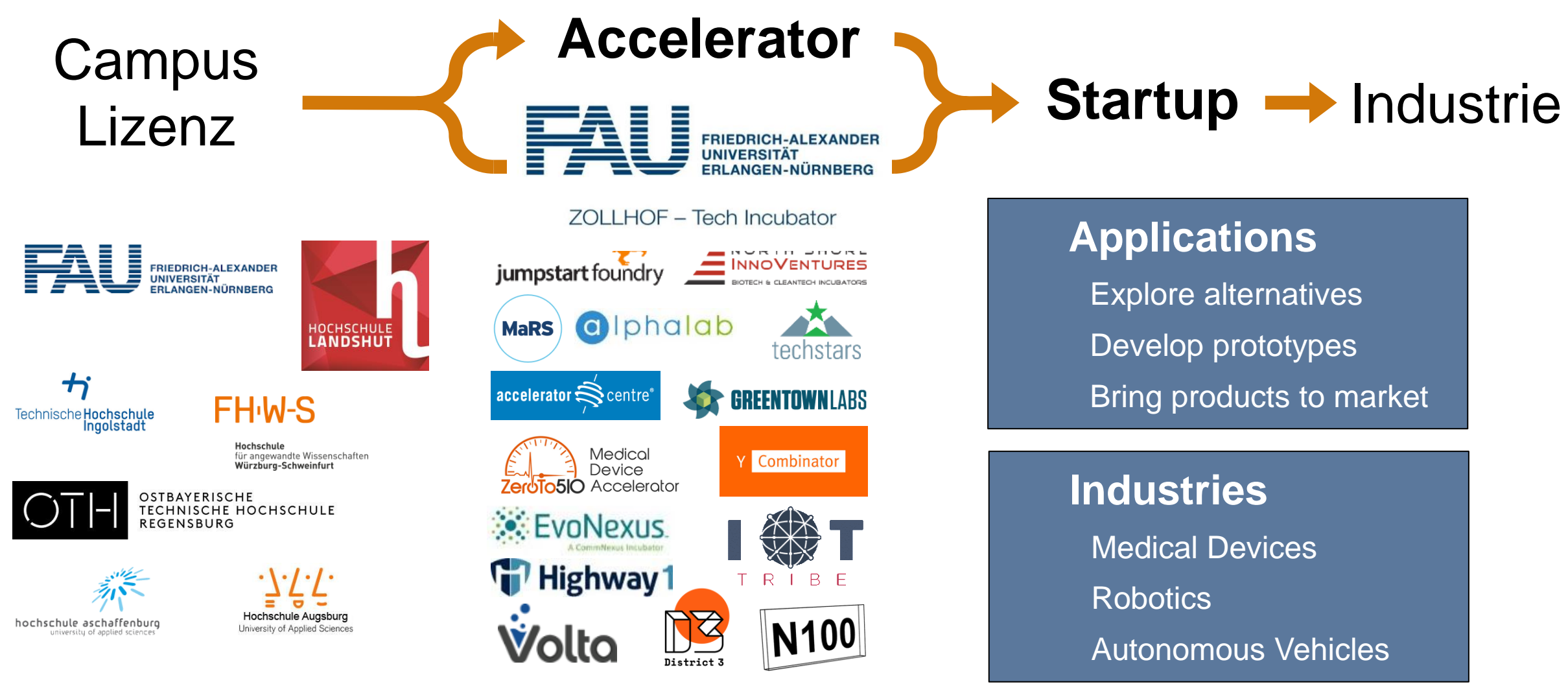

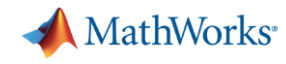

# **MathWorks Portal**

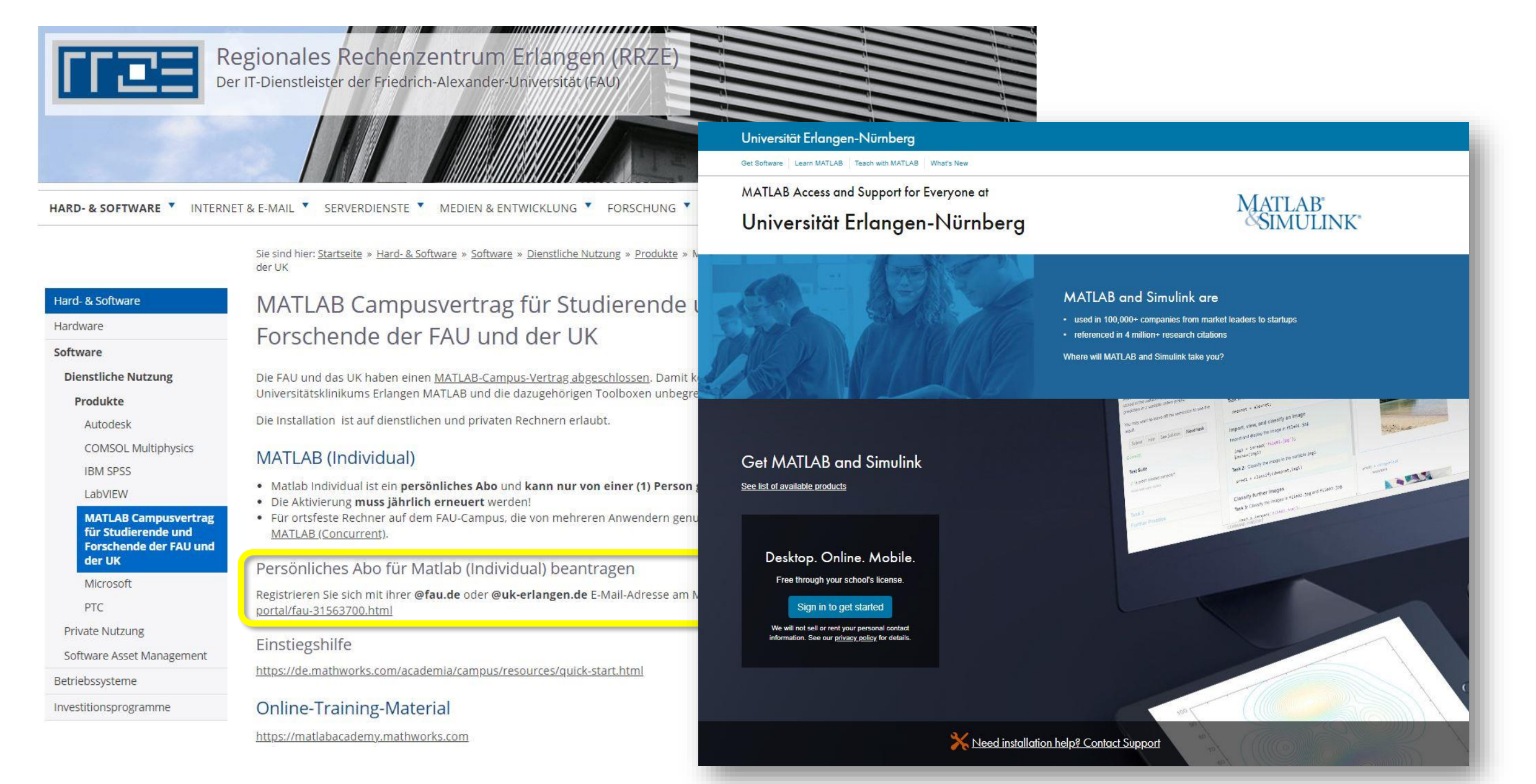

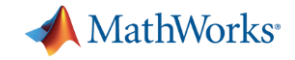

# **Wie komme ich zu meiner Lizenz**

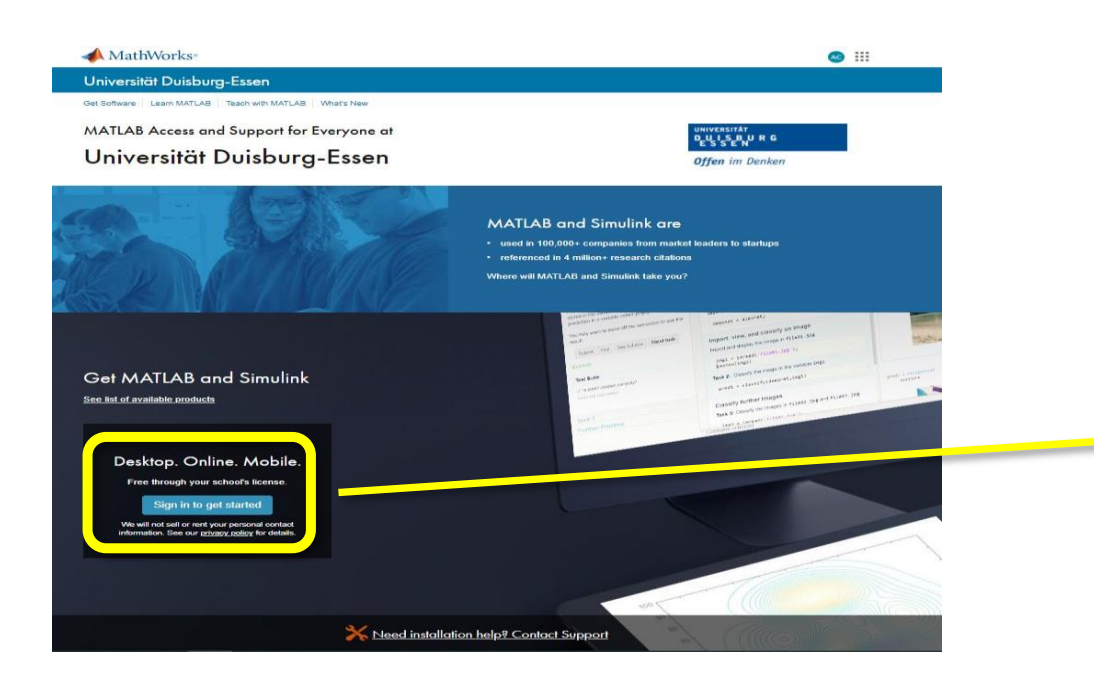

## Endnutzer-Workflow

Endnutzer beginnen mit **Registrieren Sie sich jetzt**  im Campusweiten Lizenz-Portal

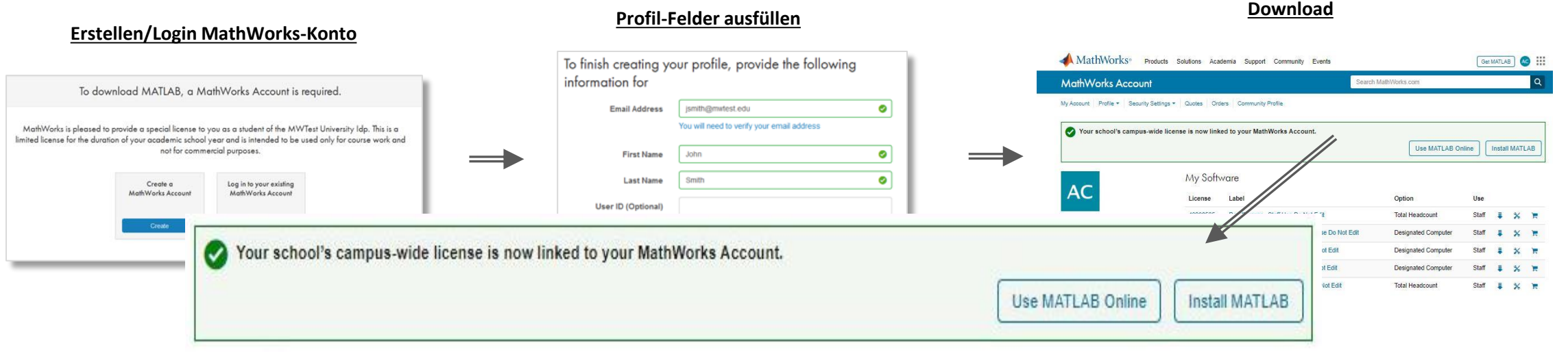

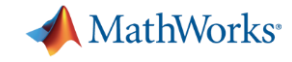

### **ACCELERATING LEARNING AND RESEARCH**

MATLAB&SIMULINK®

# **Zugriffsoptionen für Individual Lizenz Nutzer**

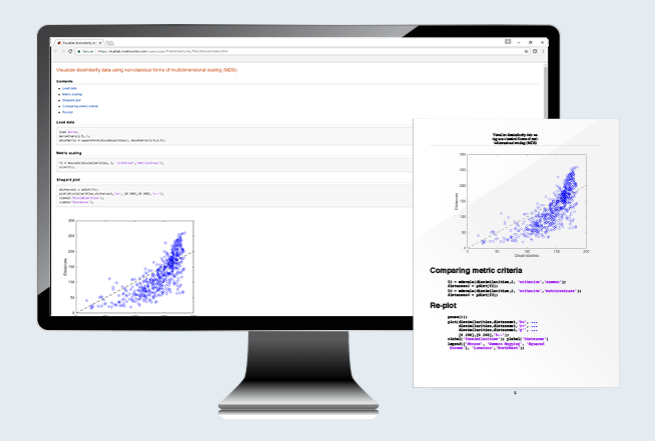

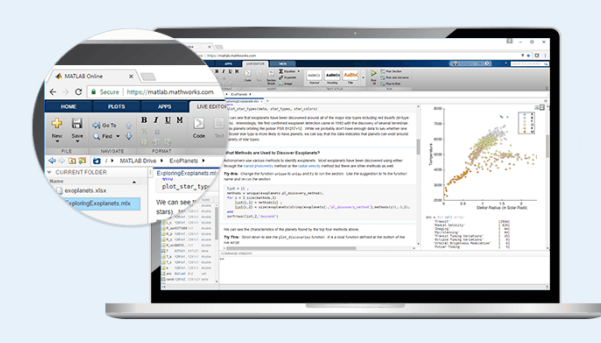

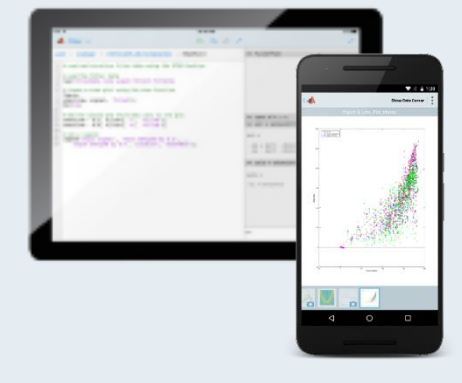

## **MATLAB for Desktops**

Zugriff auf MATLAB auf universitären und persönlichen Rechnern und Laptops

## **MATLAB & Simulink Online**

Zugriff auf MATLAB über den Web-Browser

## **MATLAB Mobile**

Zugriff auf MATLAB vom iOS/Android-Gerät aus

**[MATLAB portal](https://de.mathworks.com/academia/tah-portal/fau-31563700.html)**

**[matlab.mathworks.com](https://matlab.mathworks.com/)**

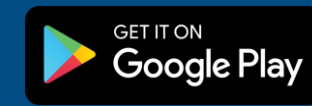

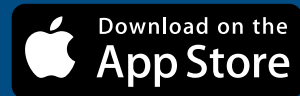

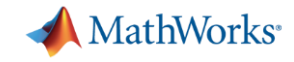

# **Campusweiter Zugriff auf Online Training**

### Getting Started

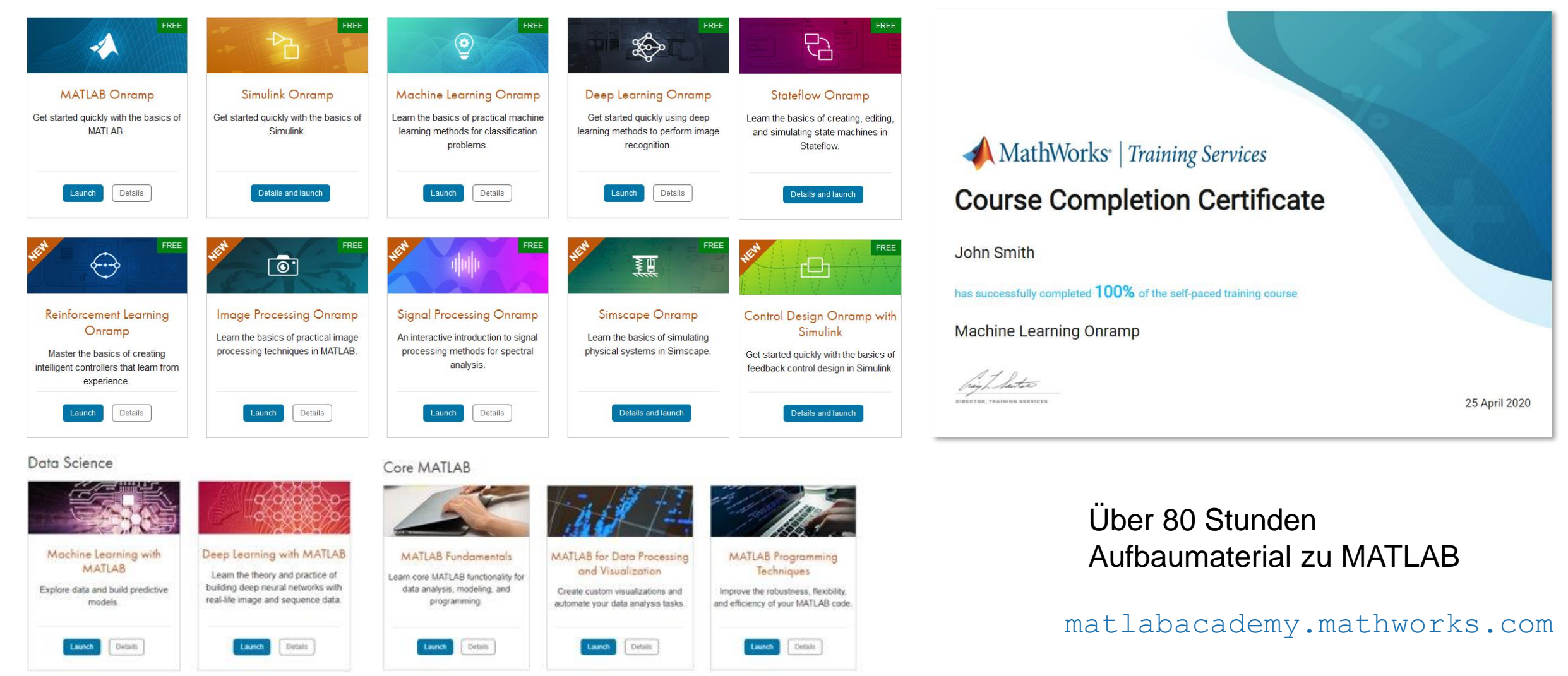

**14 Zugriff über ihr [MathWorks Portal](https://de.mathworks.com/academia/tah-portal/fau-31563700.html)**

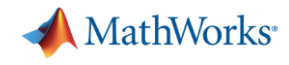

# **Jeder auf dem Campus hat Zugriff auf alle MATLAB-Tools!**

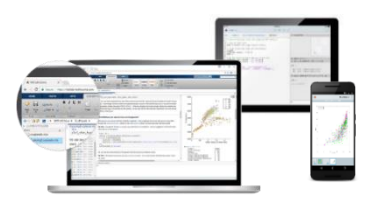

**Anytime, Anywhere & Any Device MATLAB Online**

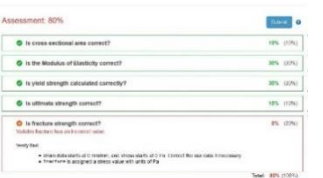

**MATLAB Grader**

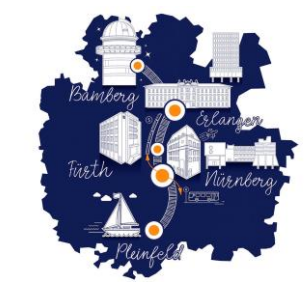

**Network Licenses for Multiple Locations**

| ÷                                                          | <b>Despitement of Christian Incomercial</b>                                                                                                    |                                         |               |                                       |                   | there is a me    |
|------------------------------------------------------------|----------------------------------------------------------------------------------------------------|-----------------------------------------|---------------|---------------------------------------|-------------------|------------------|
| The rest terminate controlls of the rest of the interest   |                                                                                                    |                                         |               |                                       |                   | <b>THE STATE</b> |
|                                                            | <b>AAM</b><br><b>LABRATION</b>                                                                                                    |                                         |               |                                       |                   |                  |
| the top and the contract and<br>.<br>ALC:                  | $-2584 + 41$<br><b><i>Planning</i></b><br>ъ<br>s<br><b>Change of</b><br>第14 日 86<br>The Lot Lot 2014<br>Course<br>$\sim$<br>œ<br>$-1$<br><b>Baltimore State</b> | $\mathcal{N}$ and<br><b>IRA</b>         |               |                                       |                   |                  |
| <b>Chairman College College College</b>                    | <b>View Press Tax</b><br>constitution for the nation rates. The constitution and con-<br><b>COMPANY</b>                                                         | of the state                            |               |                                       |                   |                  |
| Av. R. District.<br><b>WASHINGTON</b><br><b>STATISTICS</b> | Total C<br><b>Safe Links</b>                                                                                                    | William or invite-<br><b>Sienerview</b> | j<br>÷.<br>÷. | -Garrison<br>selarison<br>slika.rison | <b>There</b><br>÷ |                  |
| <b><i>THE MAN COMPANY</i></b>                              | <b>SERVICE CONTROLLANT</b>                                                                                                    |                                         | ellin.        |                                       | ī                 |                  |
| <b>Information</b>                                         | Tarkin                                                                                                    |                                         |               |                                       |                   |                  |
|                                                            | <b>Service</b>                                                                                                    |                                         |               |                                       |                   |                  |
|                                                            | <b>MALLANT</b>                                                                                                    |                                         |               |                                       |                   |                  |
|                                                            | Text M<br><b>THE REPORT RIGHT</b>                                                                                                    |                                         |               |                                       |                   |                  |

**Online Training**

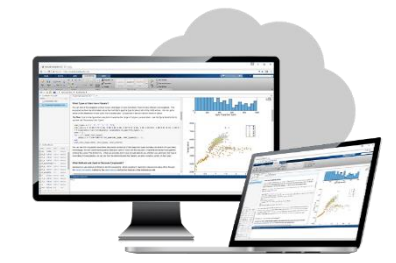

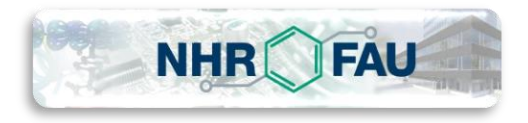

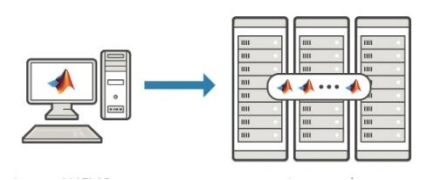

**MATLAB Parallel Server**

- **✓ Zugang über das MathWorks [Portal](https://de.mathworks.com/academia/tah-portal/fau-31563700.html)**
- ✓ Zugang für alle Angehörigen der Universität
- $\checkmark$  Zugang zu allen<sup>\*</sup> MathWorks Tools

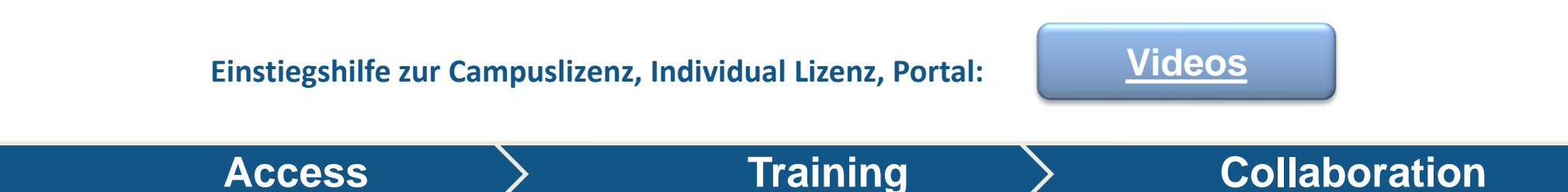

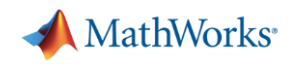

## **[MathWorks PORTAL](https://de.mathworks.com/academia/tah-portal/fau-31563700.html)**

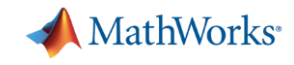

# **Interdisziplinäres Arbeiten über diverse Anwendungsgebiete**

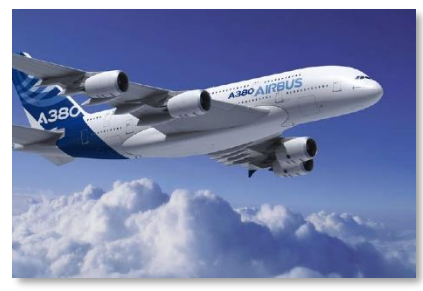

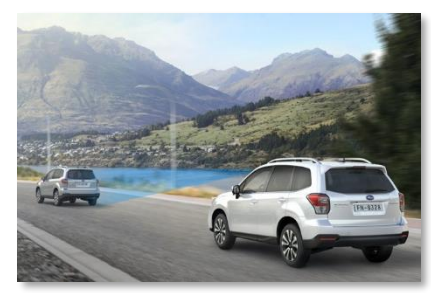

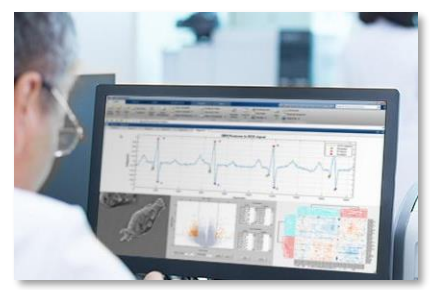

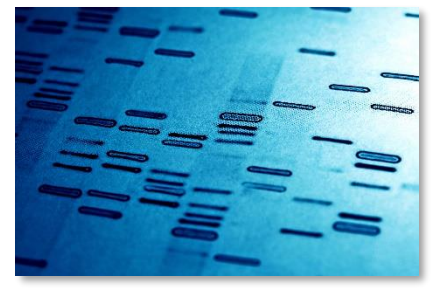

**Aerospace and Defense Automotive Biological Sciences Biotech and Pharmaceutical Communications**

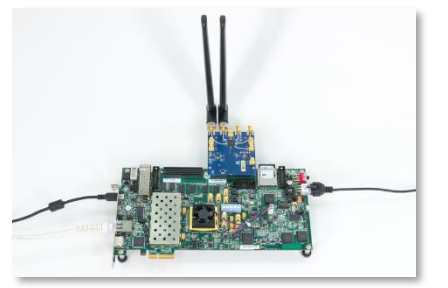

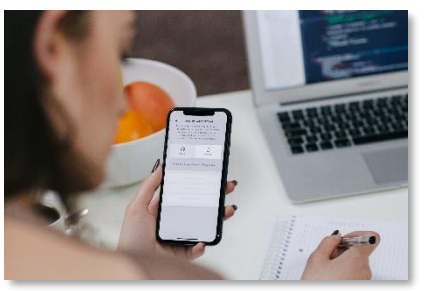

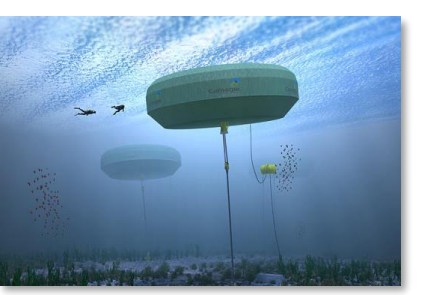

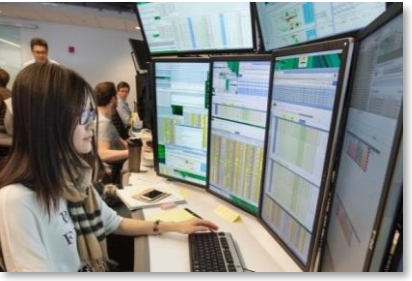

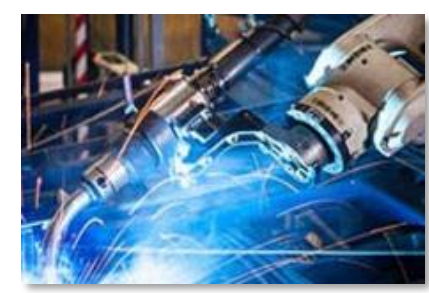

**Electronics Energy Production Financial Services Industrial Machinery Medical Devices**

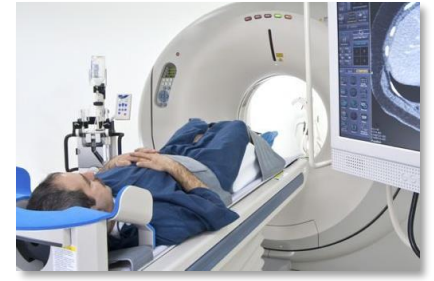

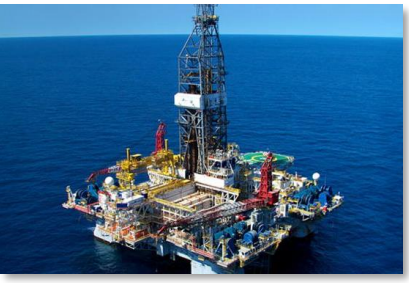

**Metals, Materials, and Mining <b>Neuroscience Railway Systems Semiconductors Software and Internet** 

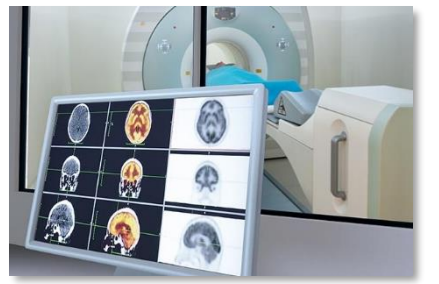

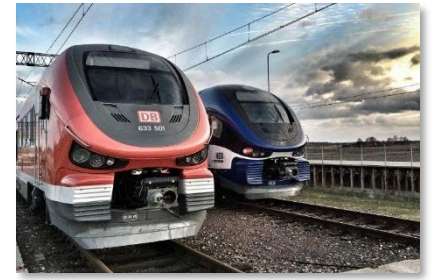

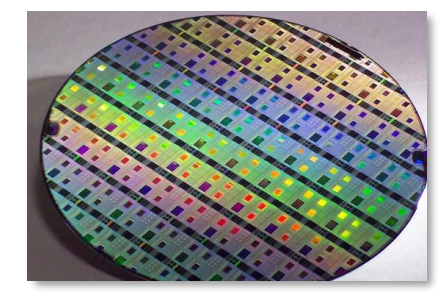

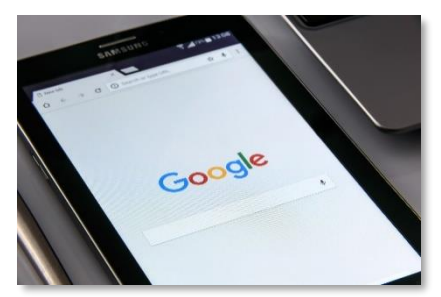

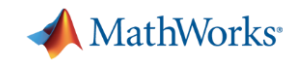

# **Battelle Neural Bypass Technology Restores Movement to a Paralyzed Man's Arm and Hand**

## **Challenge**

Restore arm and hand control to a quadriplegic man by processing signals from an electrode array implanted in his brain

## **Solution**

Use MATLAB to analyze signal samples, apply machine learning to classify patterns mapped to movements, and generate actuation signals for a neuromuscular electrical stimulator

## **Results**

- Control over paralyzed hand and arm restored
- Real-time processing performance achieved
- **·** Interdisciplinary collaboration enabled

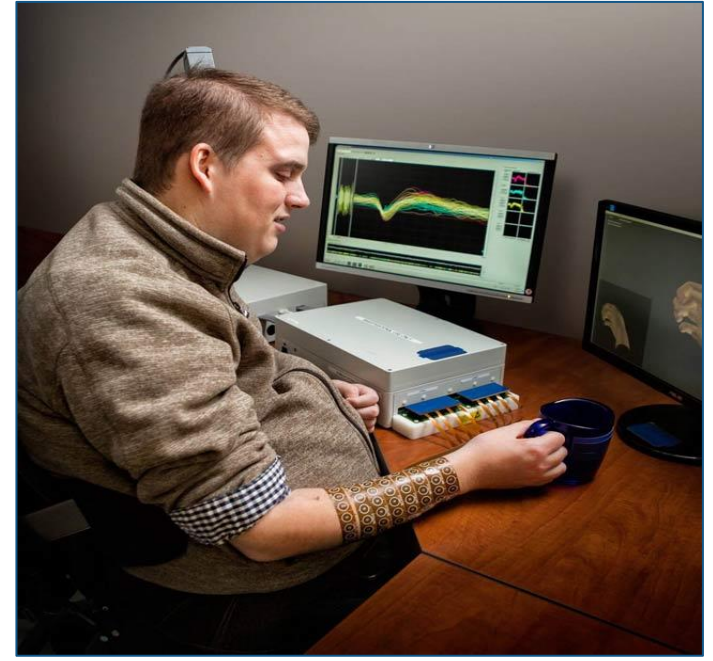

**Patient using the Battelle NeuroLife system.**

*"The algorithms we developed using MATLAB gave the participant back basic control of his arm and hand. By the end of the study, he could grip a bottle, pour out its contents, and set it down, as well as pick up a stir stick and execute a stirring motion."*

*- David Friedenberg, Battelle*

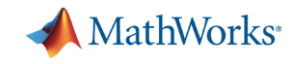

# **MATLAB Courseware**

### **MATLAB Courseware**

Educator Home | Classroom Resources → Hardware Support | License Options → Research

### Introduction to Engineering

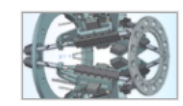

**Engineering Models I** 

Professor Kathleen Ossman **Professor Gregory Bucks** University of Cincinnati

### **Bioengineering and Biological Sciences**

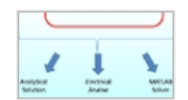

Bioengineering Mass Transport and Systems

Professor Alyssa Taylor University of Washington

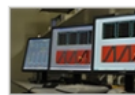

Instrumentation, Measurement and Control in Biological **Systems** 

Professor Kumar Mallikarjunan Virginia Polytechnic Institute & State University

**Engineering Models II** 

University of Cincinnati

Professor Kathleen Ossman **Professor Gregory Bucks** 

### Earth, Ocean, and Atmospheric Sciences

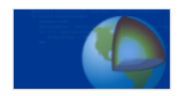

Teaching Geoscience with MATLAB

from SERC@Carleton

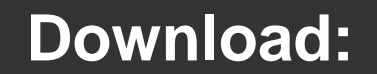

Lecture Notes Project Ideas Accompanying Code

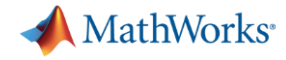

# **Getting Help: Online Teaching and Community Resources**

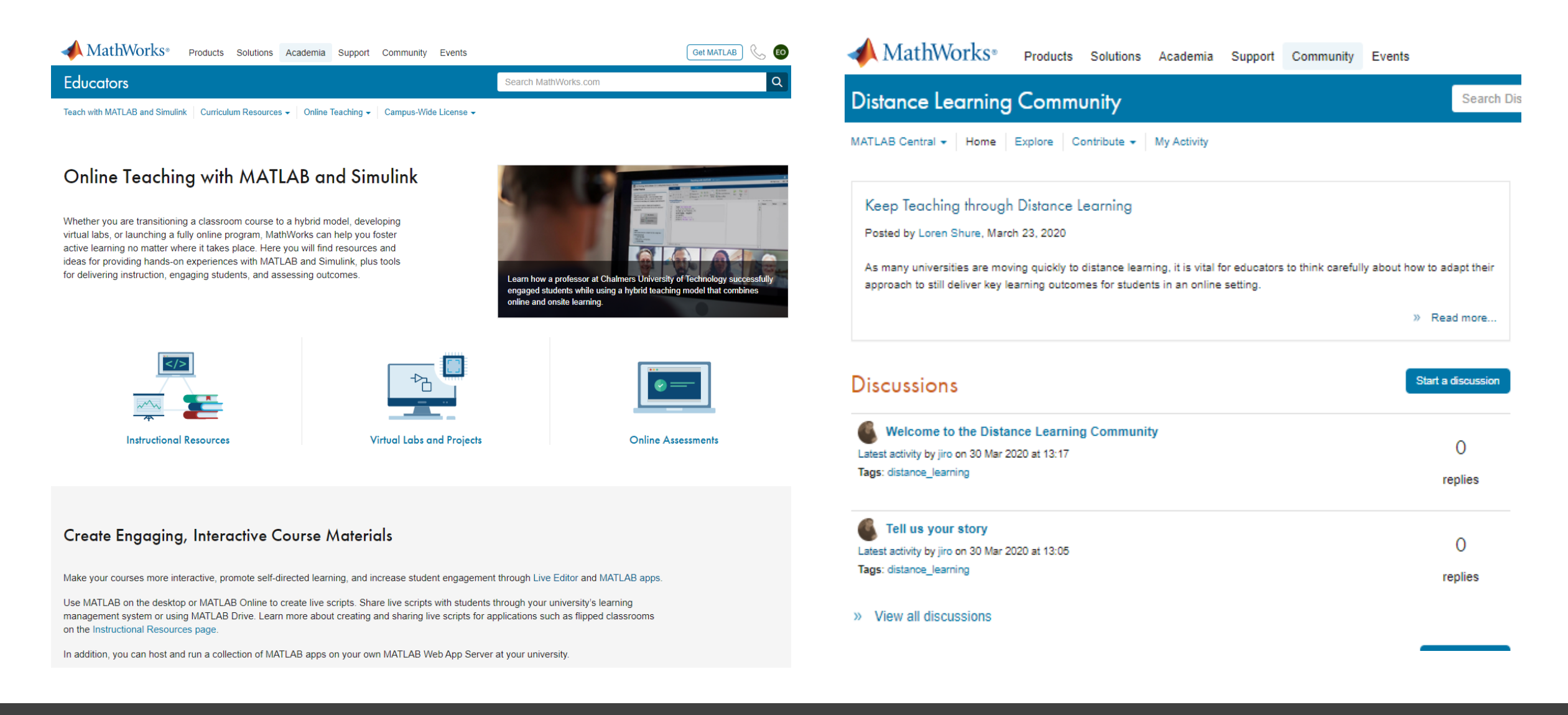

### https://www.mathworks.com/academia/online **mathworks.com/academia/online-teaching.html** -teaching.html **mathworks.com/matlabcentral/topics/distance-learning.html <sup>20</sup>**

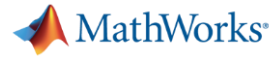

# **MATLAB Mobile**

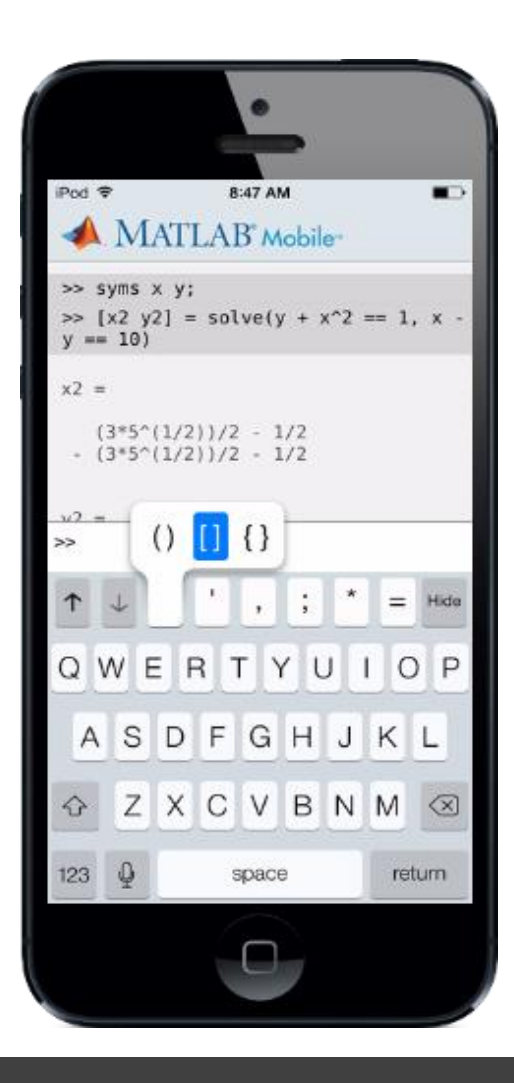

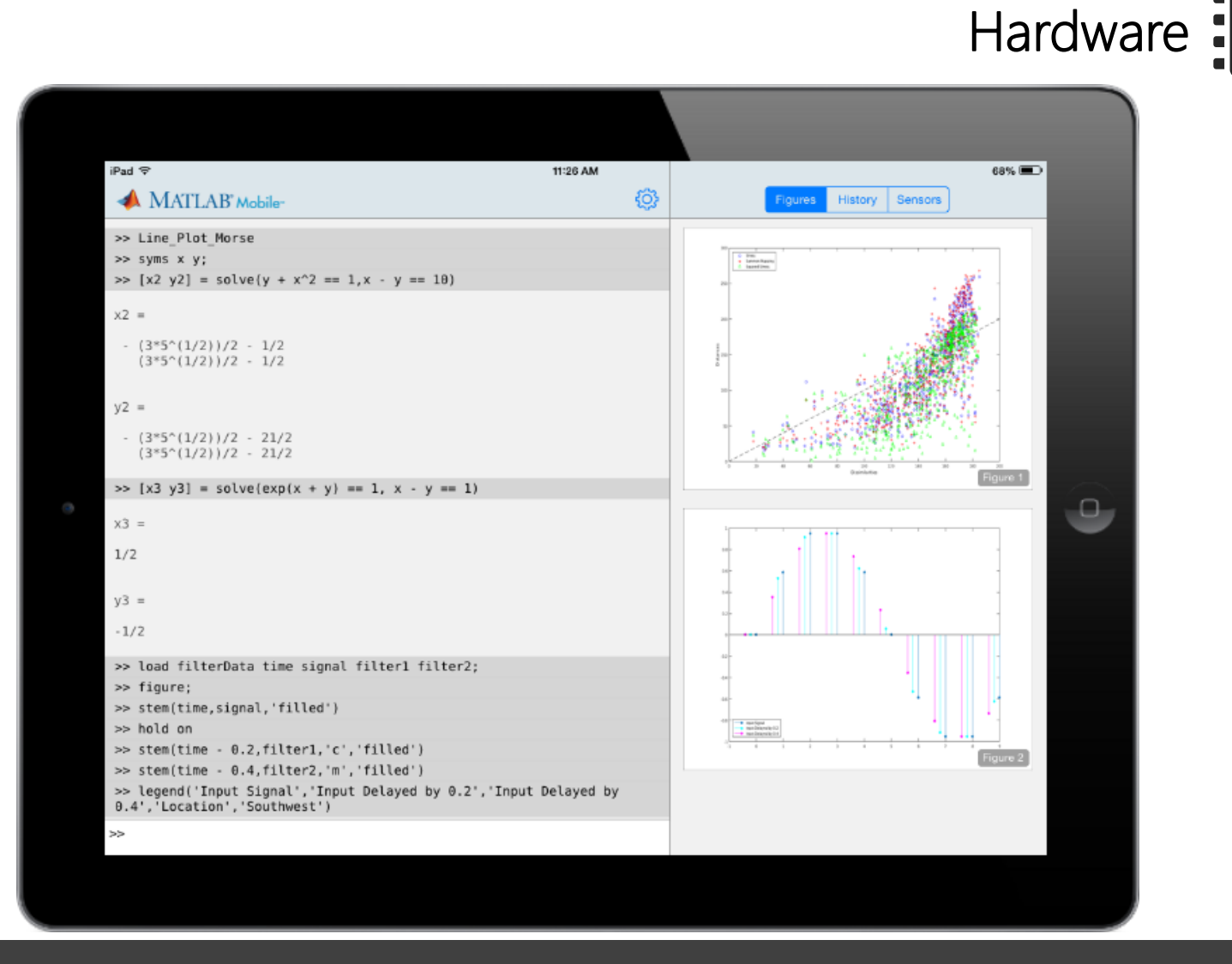

www.mathworks.com/products/matlab-mobile.html **<sup>21</sup>**

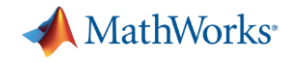

# **MATLAB Apps**

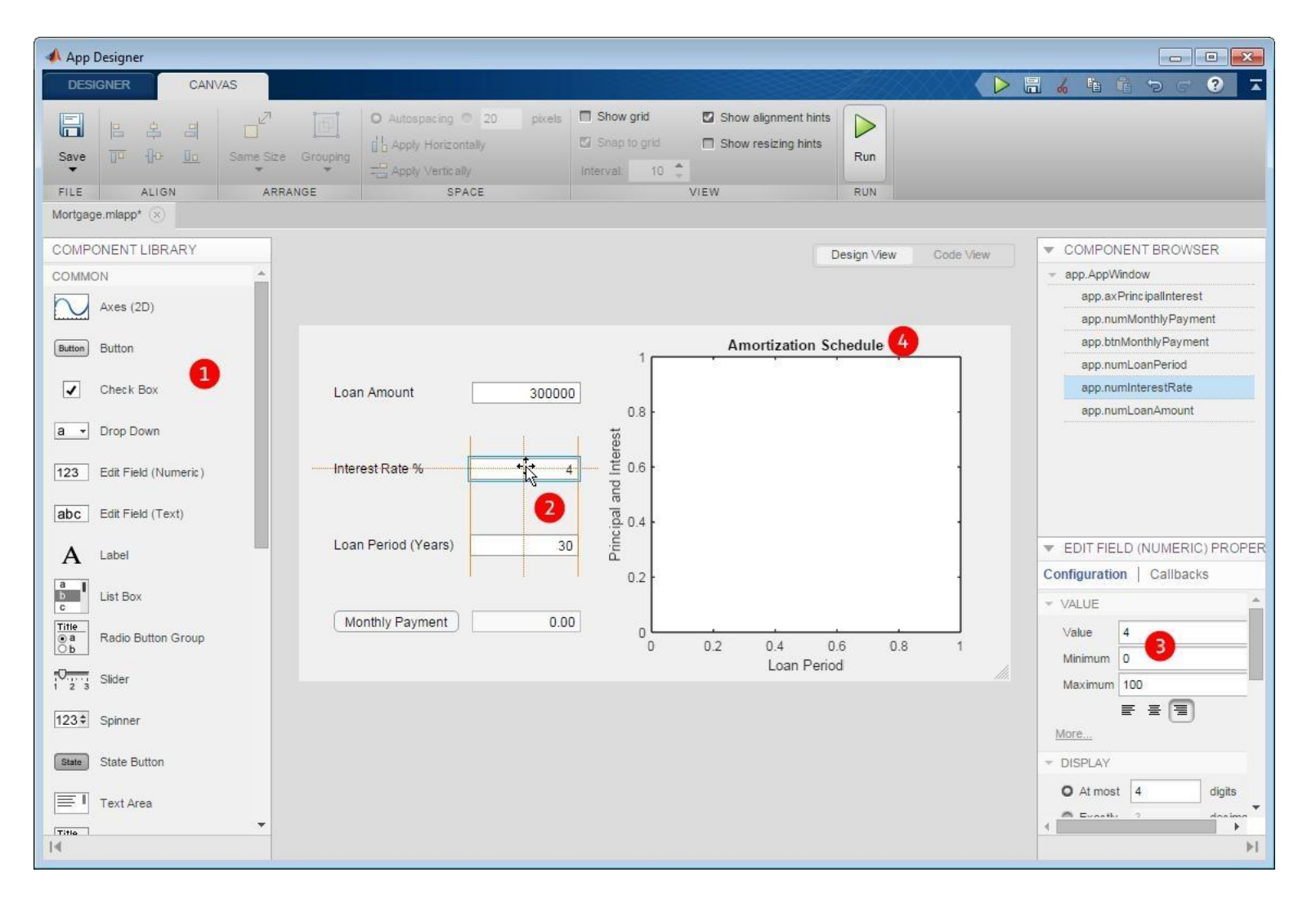

## www.mathworks.com/products/matlab/app-designer.html **<sup>22</sup>**

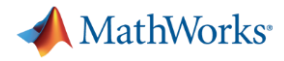

# **Example: Virtualizing Electrical Engineering Teaching Apps**

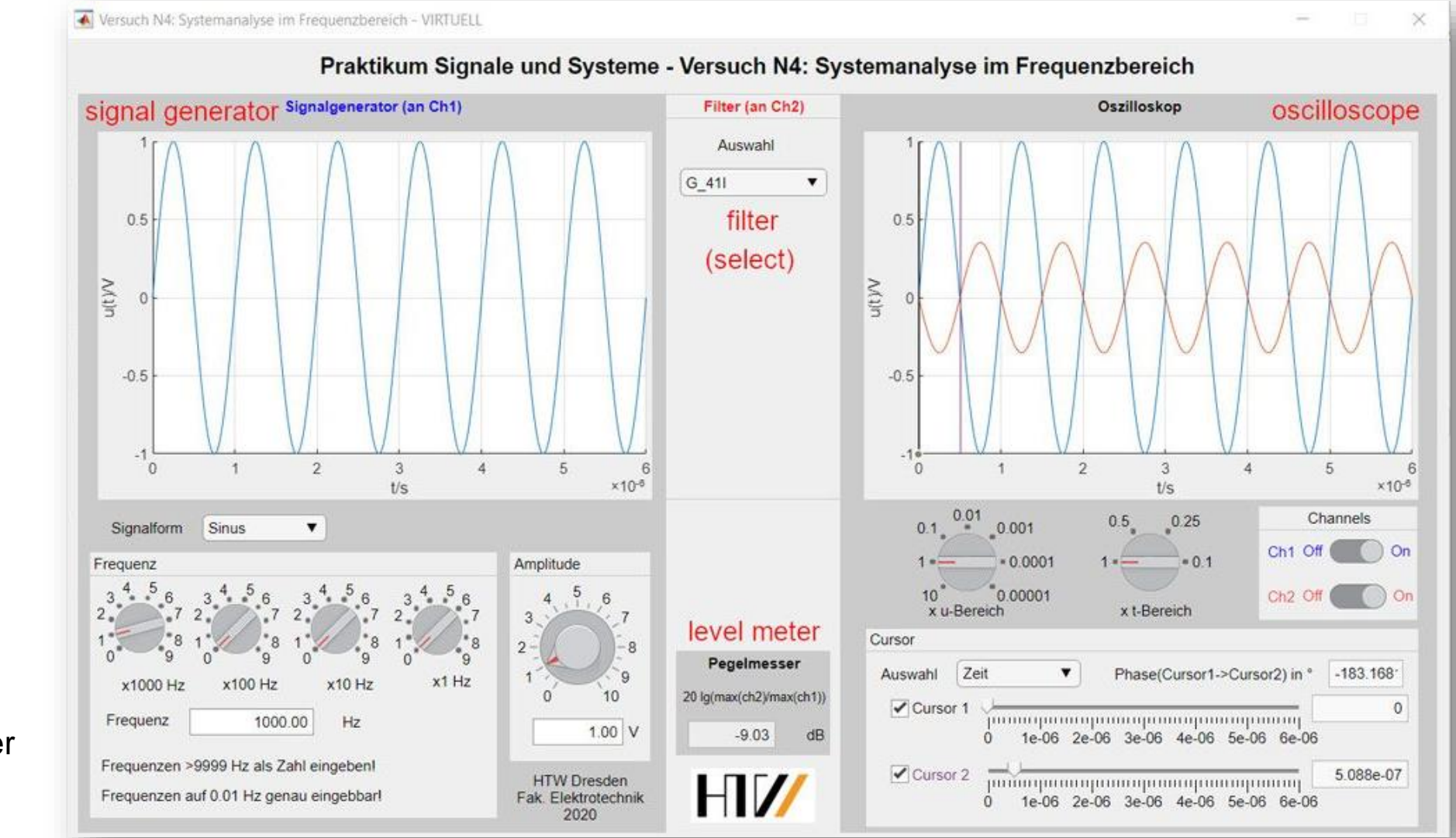

Prof. Dr. Matthias Henker Prof. Dr. Kristina Kelber

### HTW Dresden

**MathWorks** 

# **Autograding MATLAB code with MATLAB Grader**

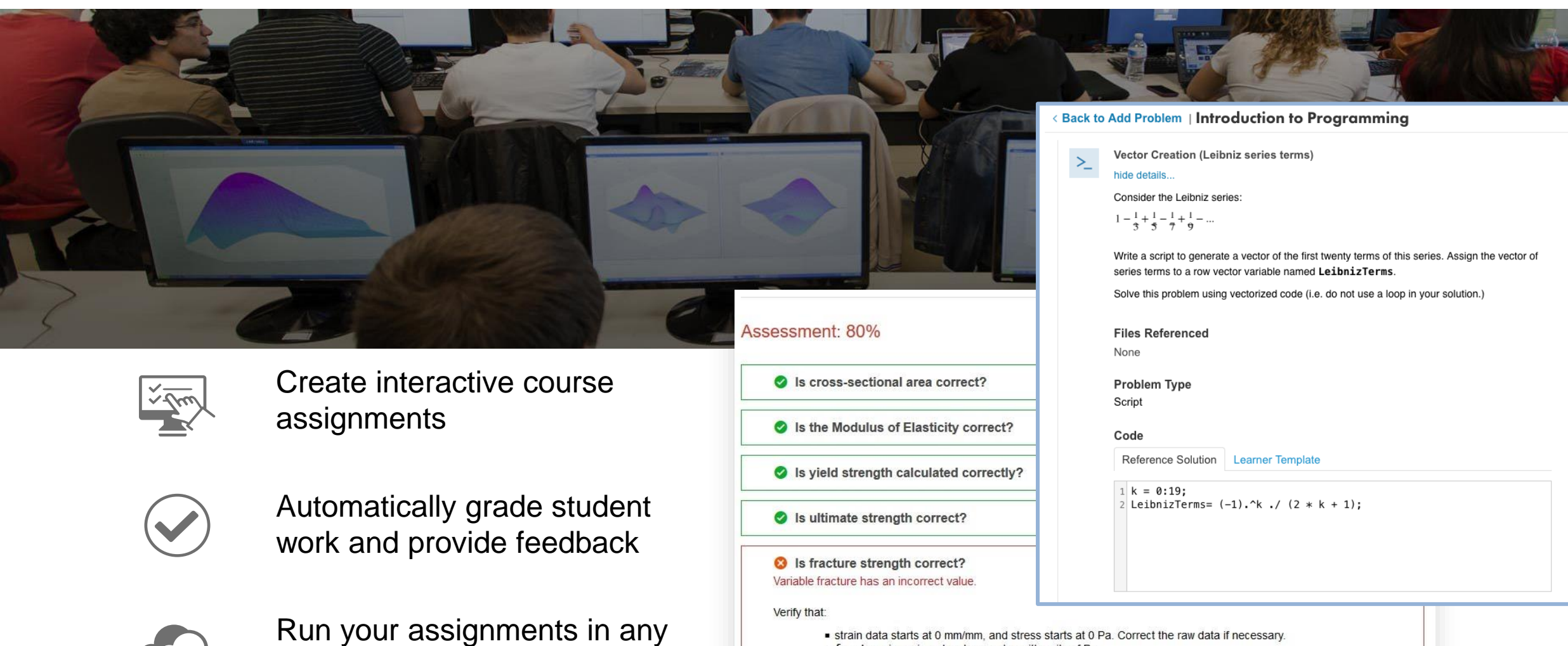

learning environment

strain data starts at 0 mm/mm, and stress starts at 0 Pa. Correct the raw data if necessary.

• fracture is assigned a stress value with units of Pa

Total: 80% (100%)

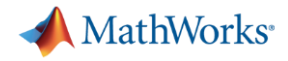

## **Assessment Content**

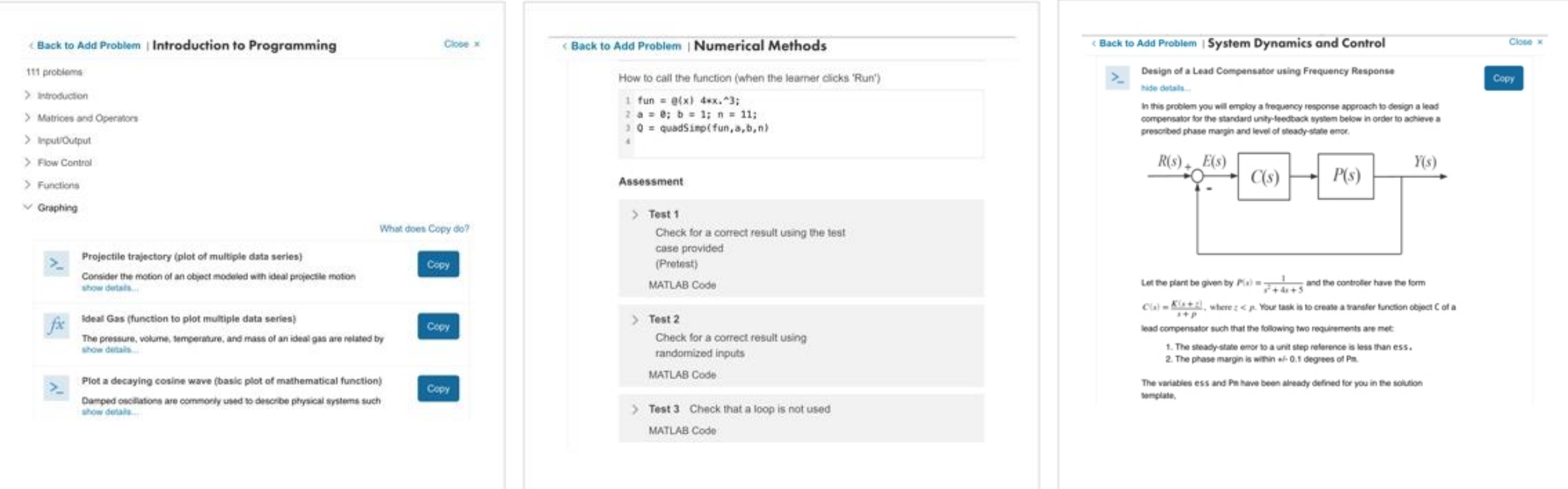

Example problems in common academic topics show how automated MATLAB assessment can work in your curriculum

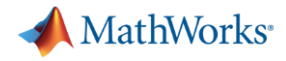

# **Online Courses for MATLAB and Simulink**

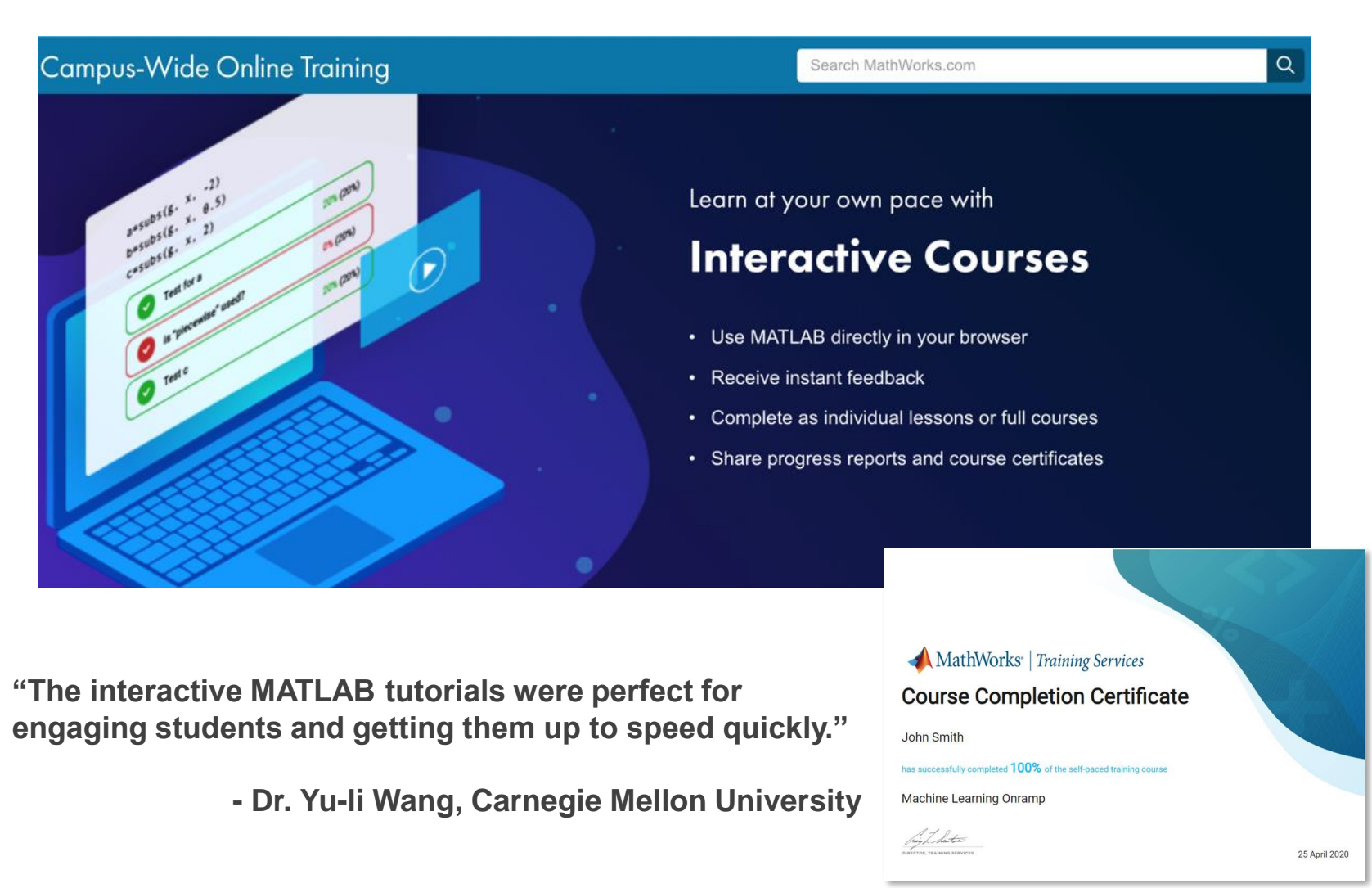

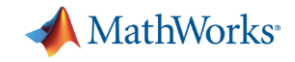

# **Teach with MATLAB Live Editor**

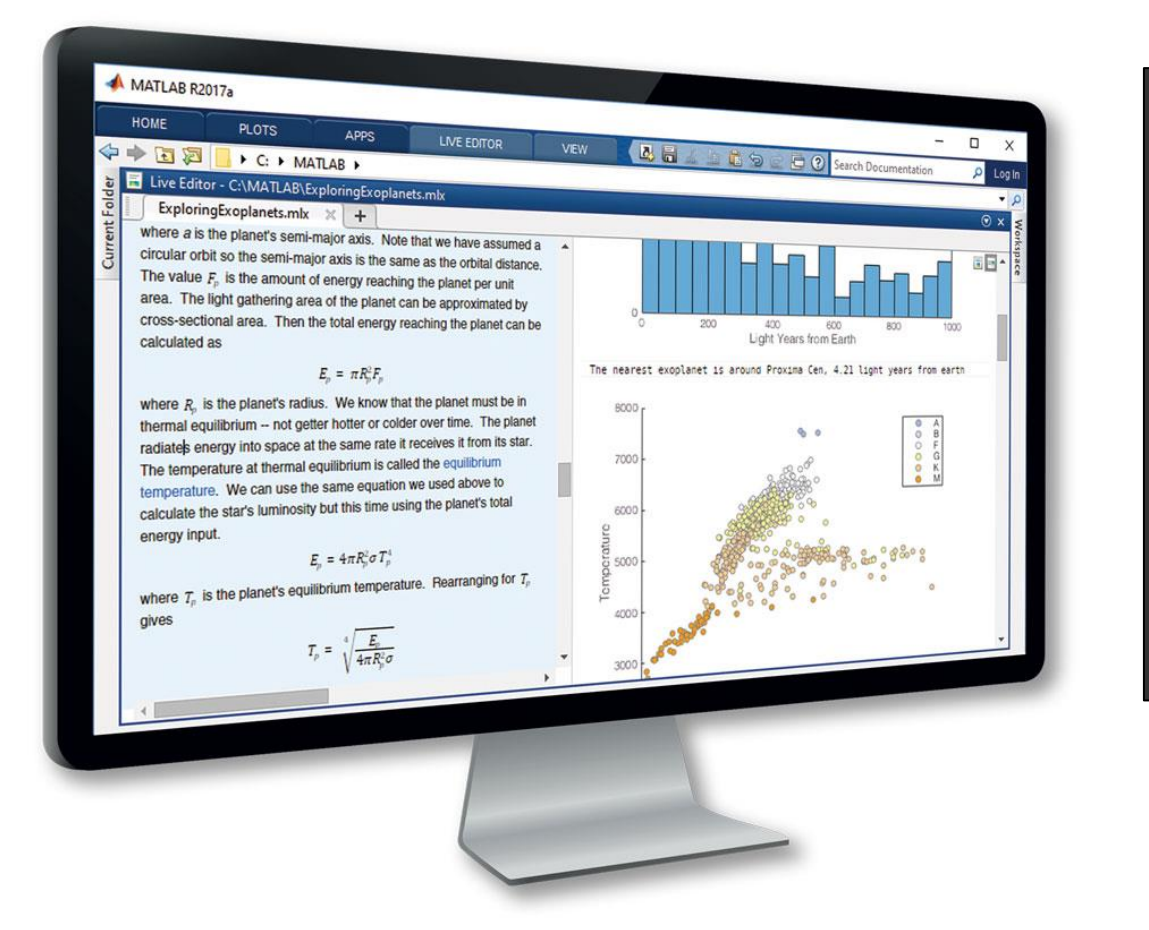

## **MATLAB in an Executable Notebook**

Use live scripts to create engaging lectures that combine explanatory text, mathematical equations, code, and results

Share live scripts directly with colleagues or students

Work in a single environment to eliminate context switching

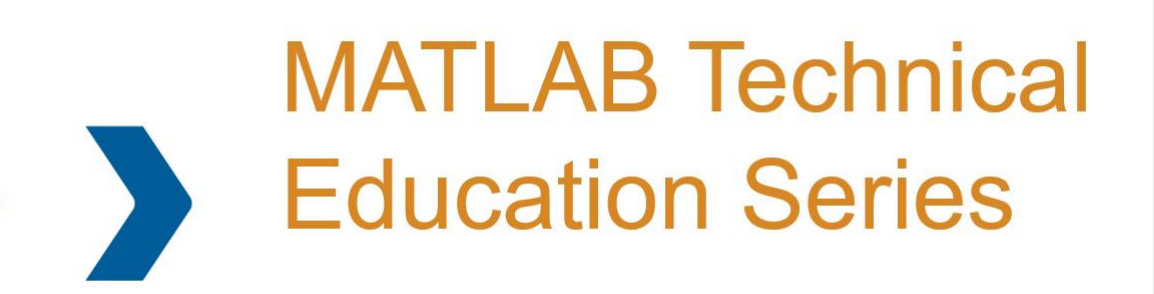

Join us for some live online sessions from the MathWorks Educational **Customer Success Engineering Team** and be part of one of the largest educational conversations of 2021!

Learn more athttps://bit.ly/2QhLqYo

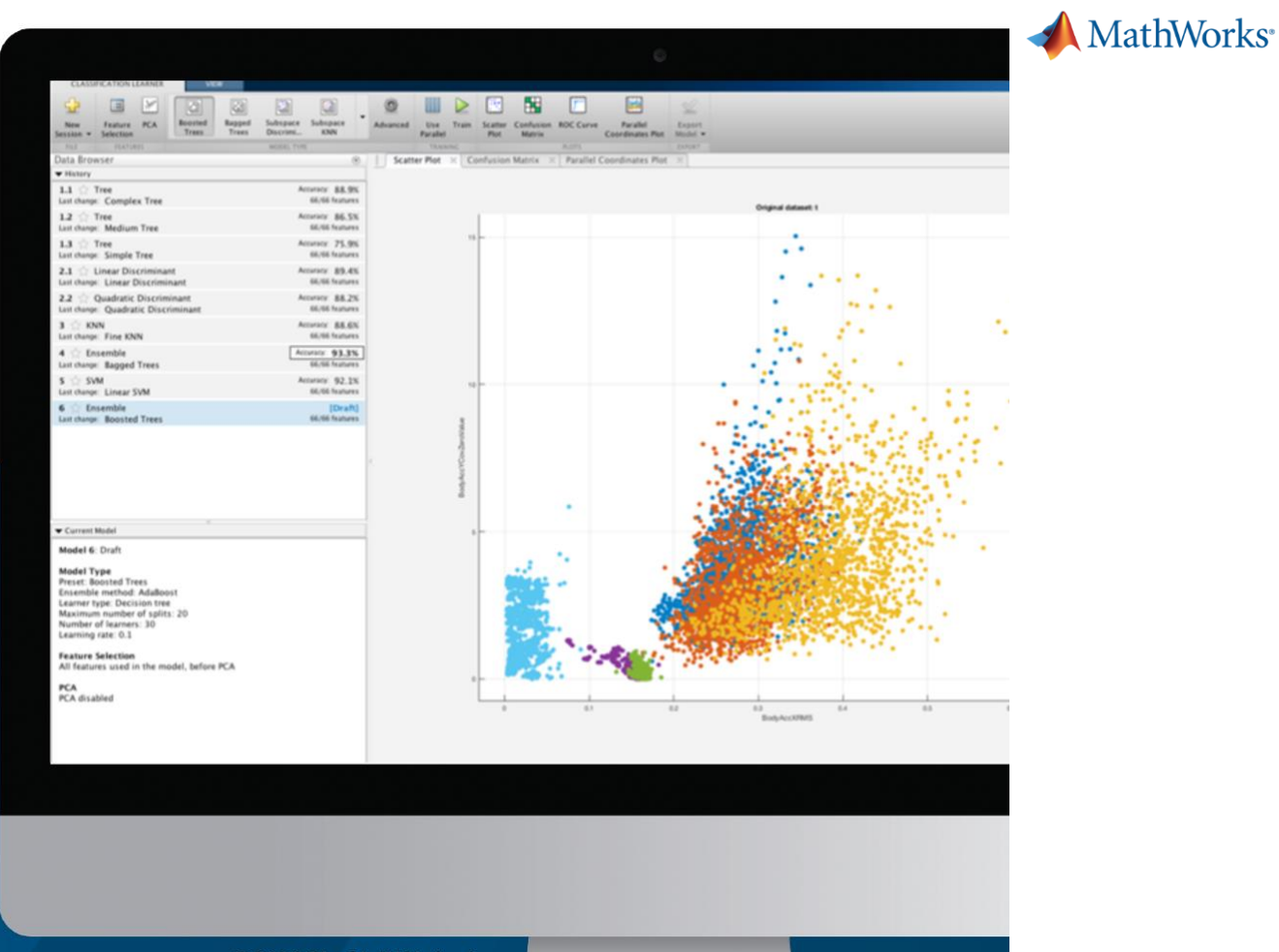

© 2020 The MathWorks, Inc.

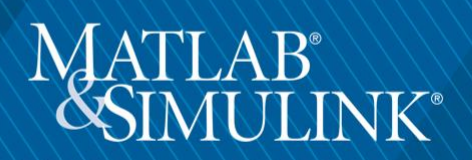

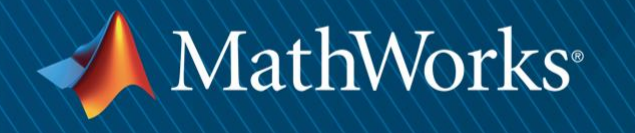

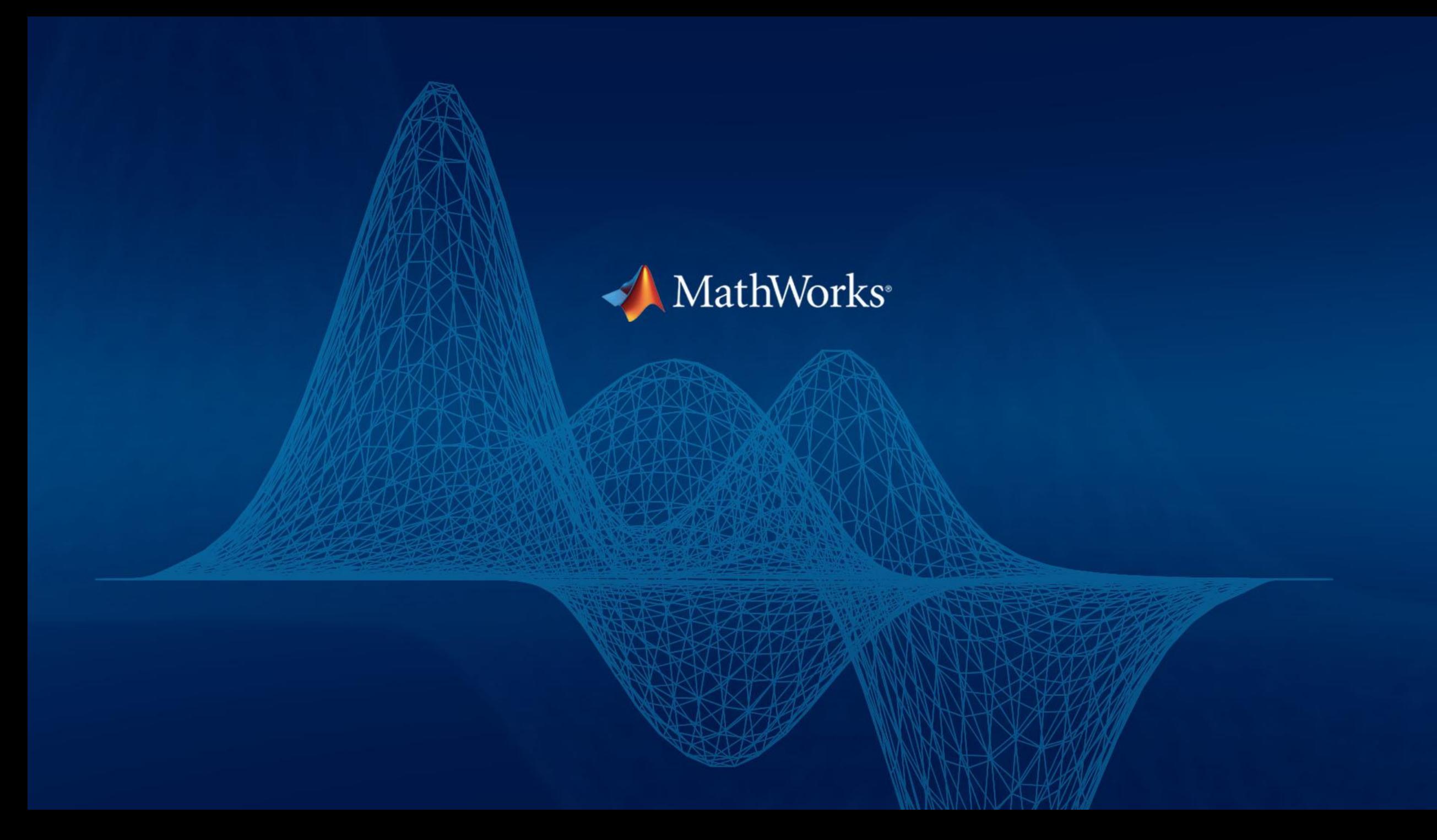